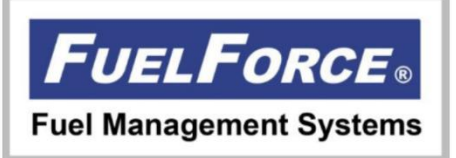

FUELSERVE.NET

SOFTWARE AS A SERVICE

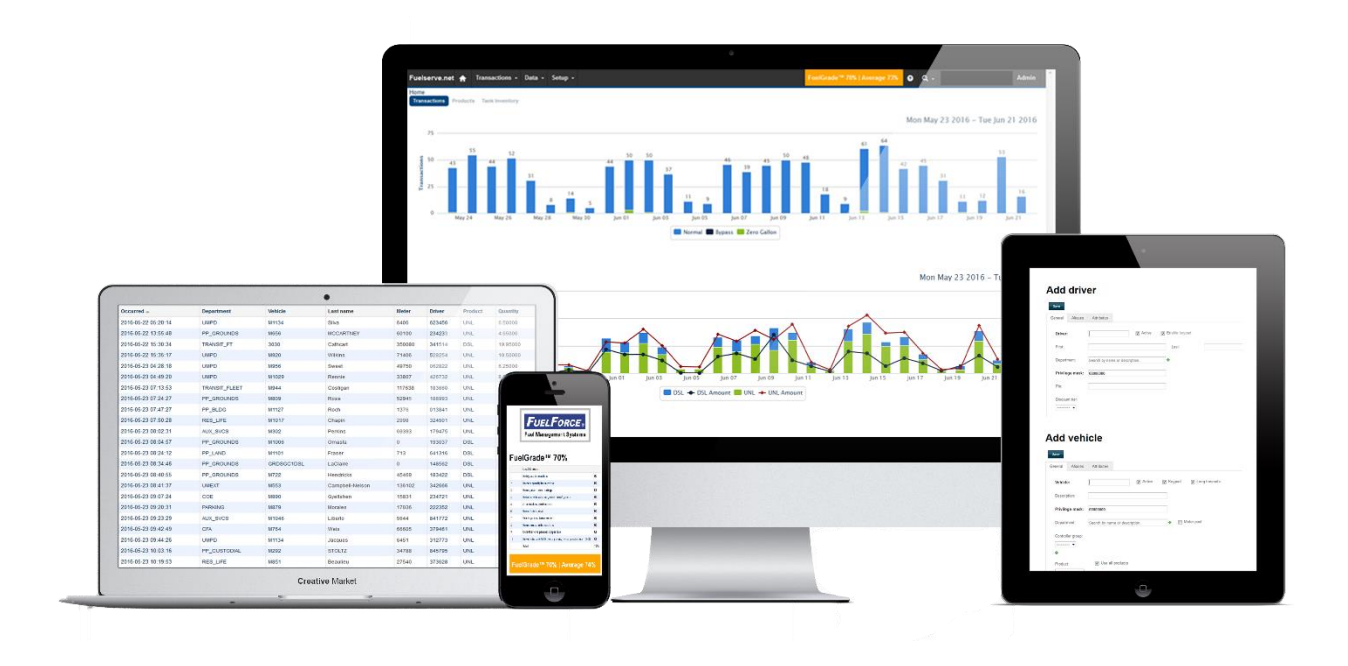

## WEB BASED APPLICATION

Manage your fuel in the Cloud. No longer do users need to load software onto their computers or servers. With an internet connection, users are able to access their secure FuelServe.Net accounts anywhere. Manage your fuel from at home, at the office, or at a local coffee shop. In case of an emergency, fuel may be securely authorized to new users at a click of a button.

The FuelForce web based software allows users to look at their data in real time. Using the simple import and exporting tools, users have the functionality of running daily, weekly, monthly, and yearly reports.

User authorization profiles enables management to set up users to have access to specific information relative to their department or job. For example, the business owner will have access to view every department's fuel usage while branch managers fueling may only have access to their branch locations.

## ELIMINATE HUMAN ERROR

Automating the process of tracking fuel has reduced the risk of human error to virtually nothing. By manually tracking fuel, errors become extremely costly. Not only is fuel being lost, but money as well. With gas prices fluctuating, your organization cannot afford to have fuel misused, misallocated, or misplaced. Over the course of a year, thousands of dollars could be lost because of these mistakes.

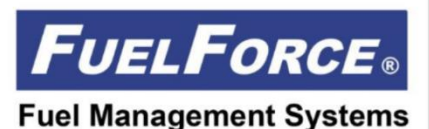

## FUELSERVE.NET

FLEET AND FUEL MANAGEMENT

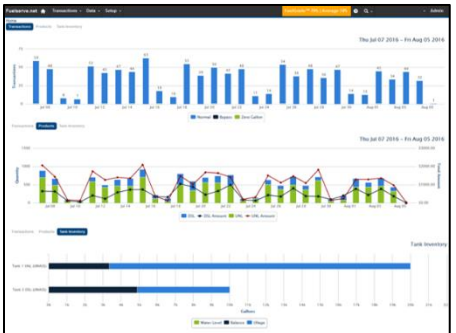

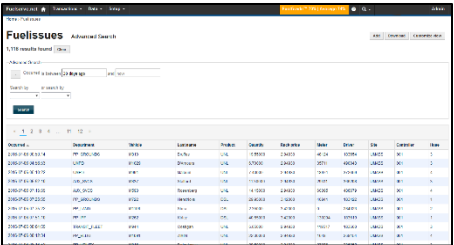

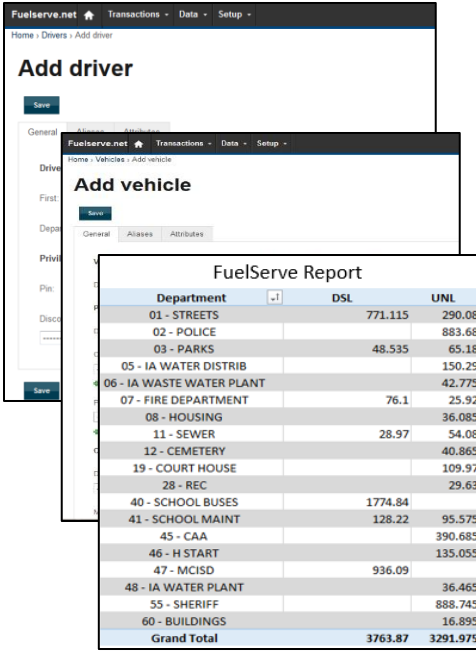

The Fuel Management System (FMS) collects data from each fuel transaction. It communicates via network cable or wireless connection to the cloud. This information is then accessed through the user's FuelServe.Net account on any device using their web browser.

The FuelServe.Net dashboard provides users with trend graphs depicting fuel usage in the last 30 days.

- Customization is available to view the total amount of transactions, product usage, and tank inventory.
- This allows the users to see any zero quantity or bypass transactions.

The Transactions are located on the following page. Here each user can customize the time period of transactions (i.e. a year, month, week, day, etc.) and the information that is important for the user to see.

- Export information to PDF of Excel.
	- Create custom reports.
		- o Driver Fuel
		- o Department Fuel
- Check specific transactions for a more detailed view.

FuelServe.Net allows users to authorize vehicles and drivers at the press of a button.

- Administrators can manage active and inactive drivers and vehicles in real time.
- If needed, an administrator has the ability to remotely add new vehicles and drivers, so they may be authorized to fuel (i.e. during a holiday).
	- o Easily authorize remotely with an internet connection.

Export data to Fleet Management Software

 Export and download data into an Excel spreadsheet to upload to 3<sup>rd</sup> party fleet management software.

Administrators have the ability to limit volume, dollar amount, and number of fuel transactions per day, week, and month.

Advanced Reporting

 Automatically receive weekly or monthly reports that allow for flexible billing, fuel usage summaries, or detailed reports.